# 教師研究著作資料 【期刊-申請教師補助】

## 教學手冊-2021年6月

網址 : [http://pmaas.ntou.edu.tw/MARS\\_PMAAS/](http://pmaas.ntou.edu.tw/MARS_PMAAS/) 研發處計畫組

若有其它系統操作相關問題,煩請致電研發處計畫組陳炫銘先生(2252)

<span id="page-1-0"></span>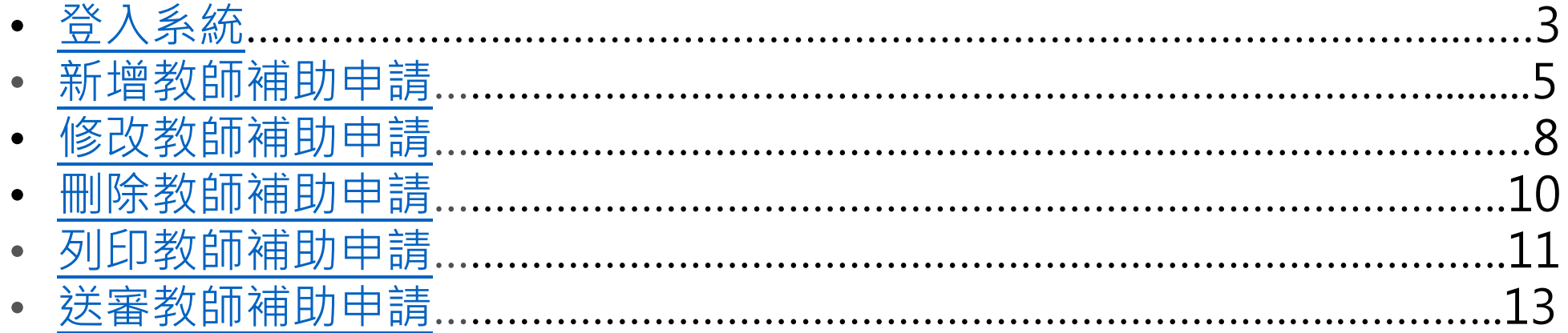

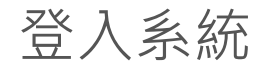

## 登入系統 登入方式**:**海大首頁-->研發處計畫管理暨獎勵補助系統

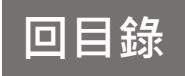

<span id="page-2-0"></span>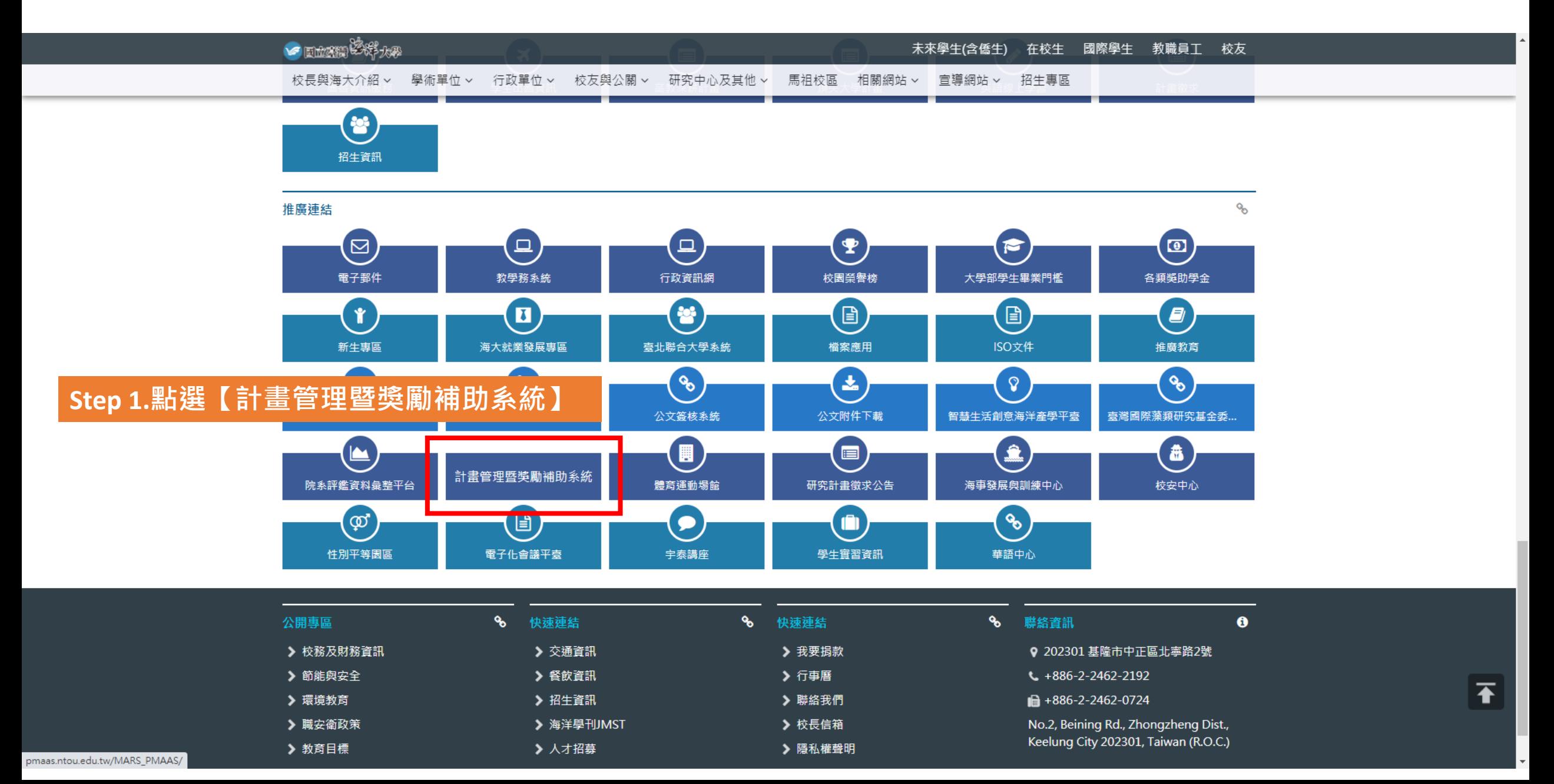

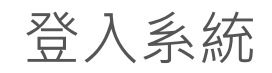

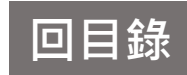

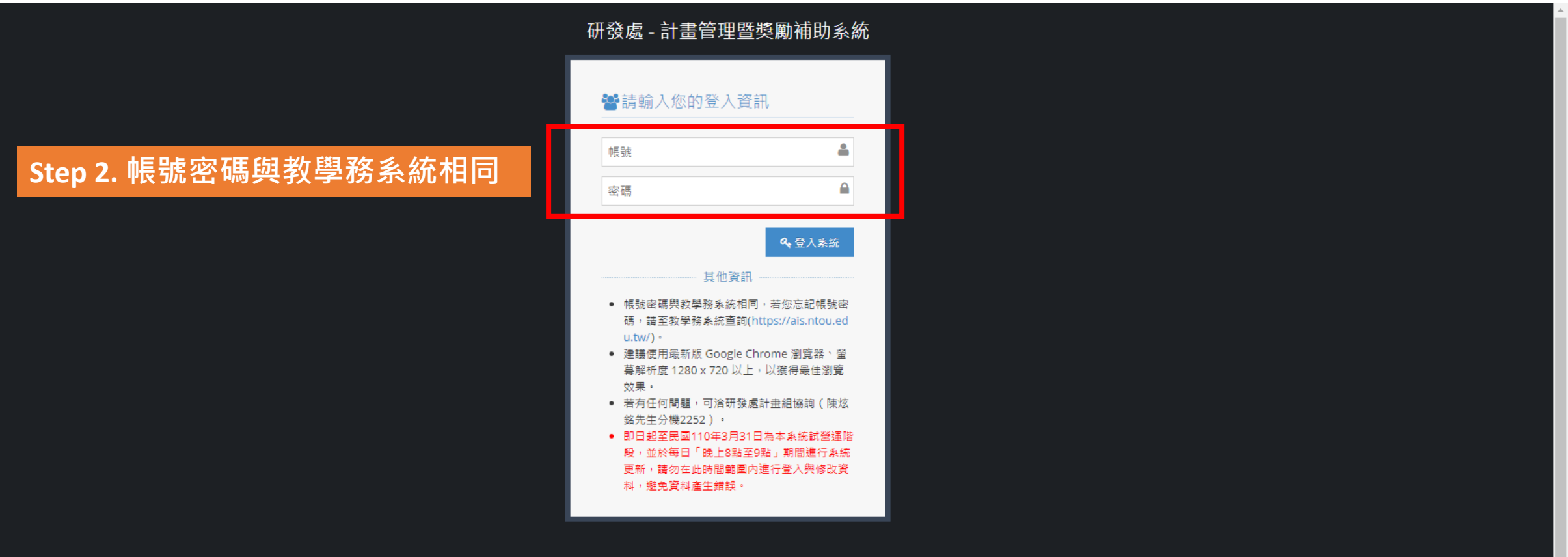

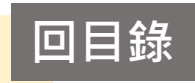

<span id="page-4-0"></span>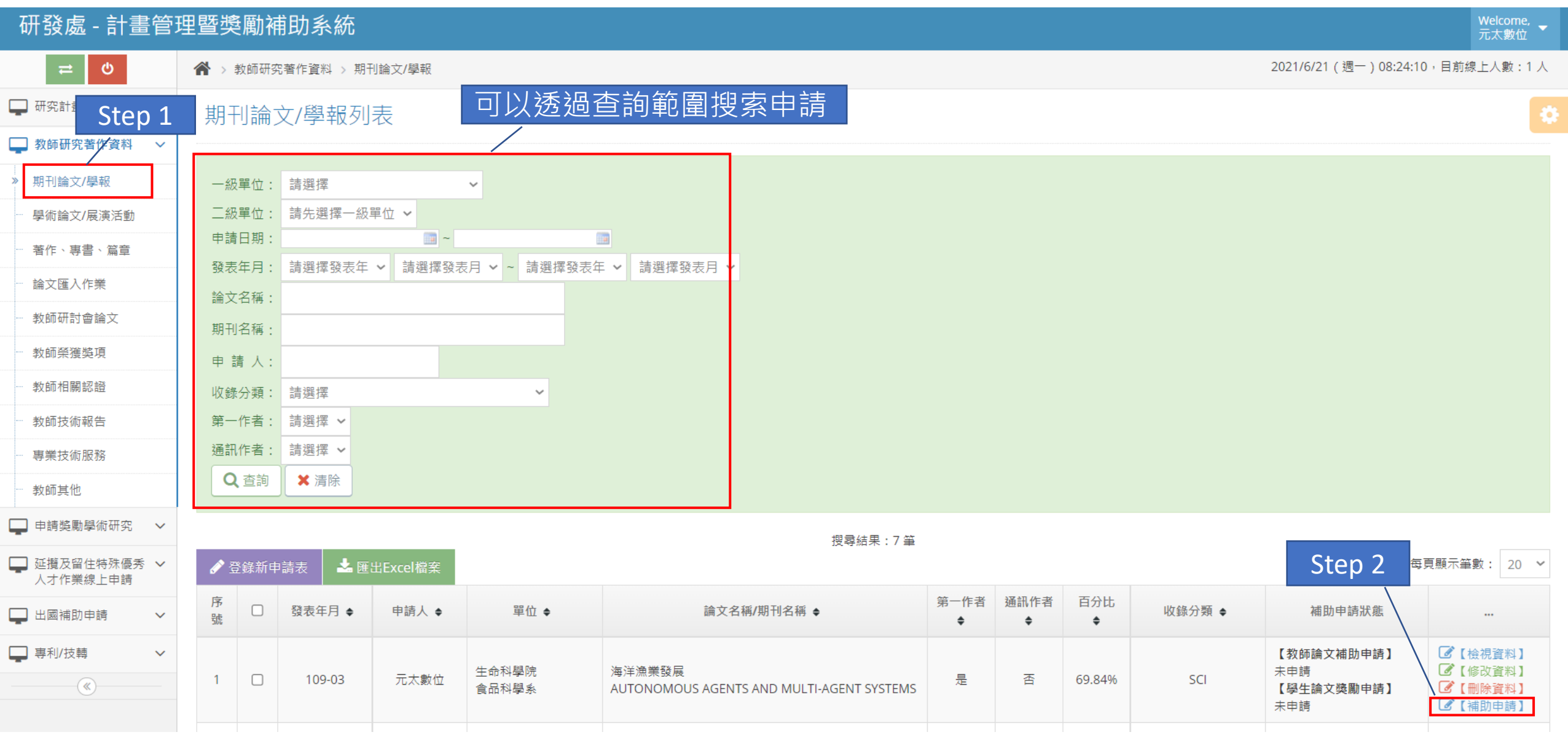

## 新增教師補助申請 **[回目錄](#page-1-0)**

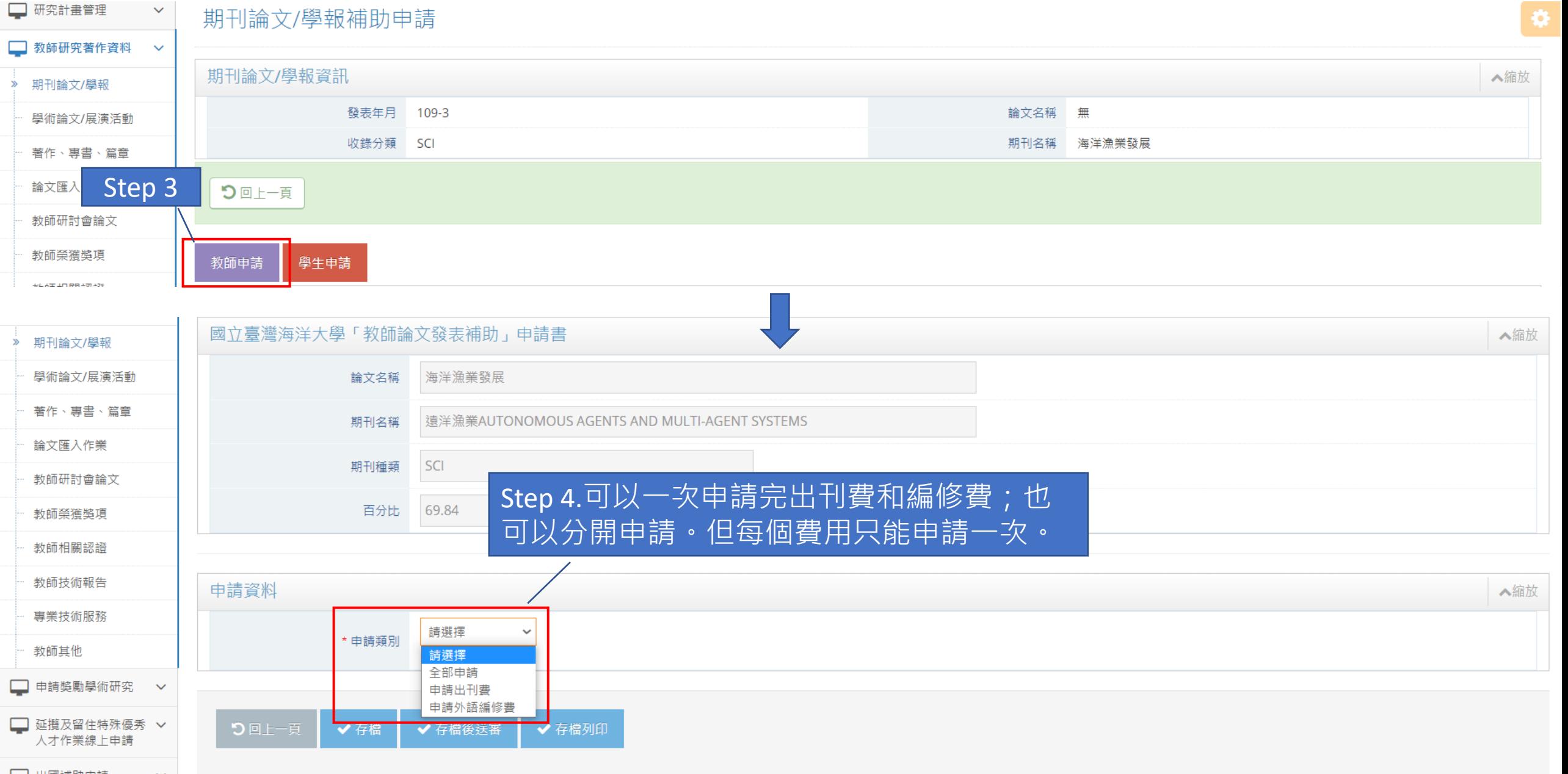

#### 新增教師補助申請

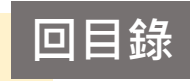

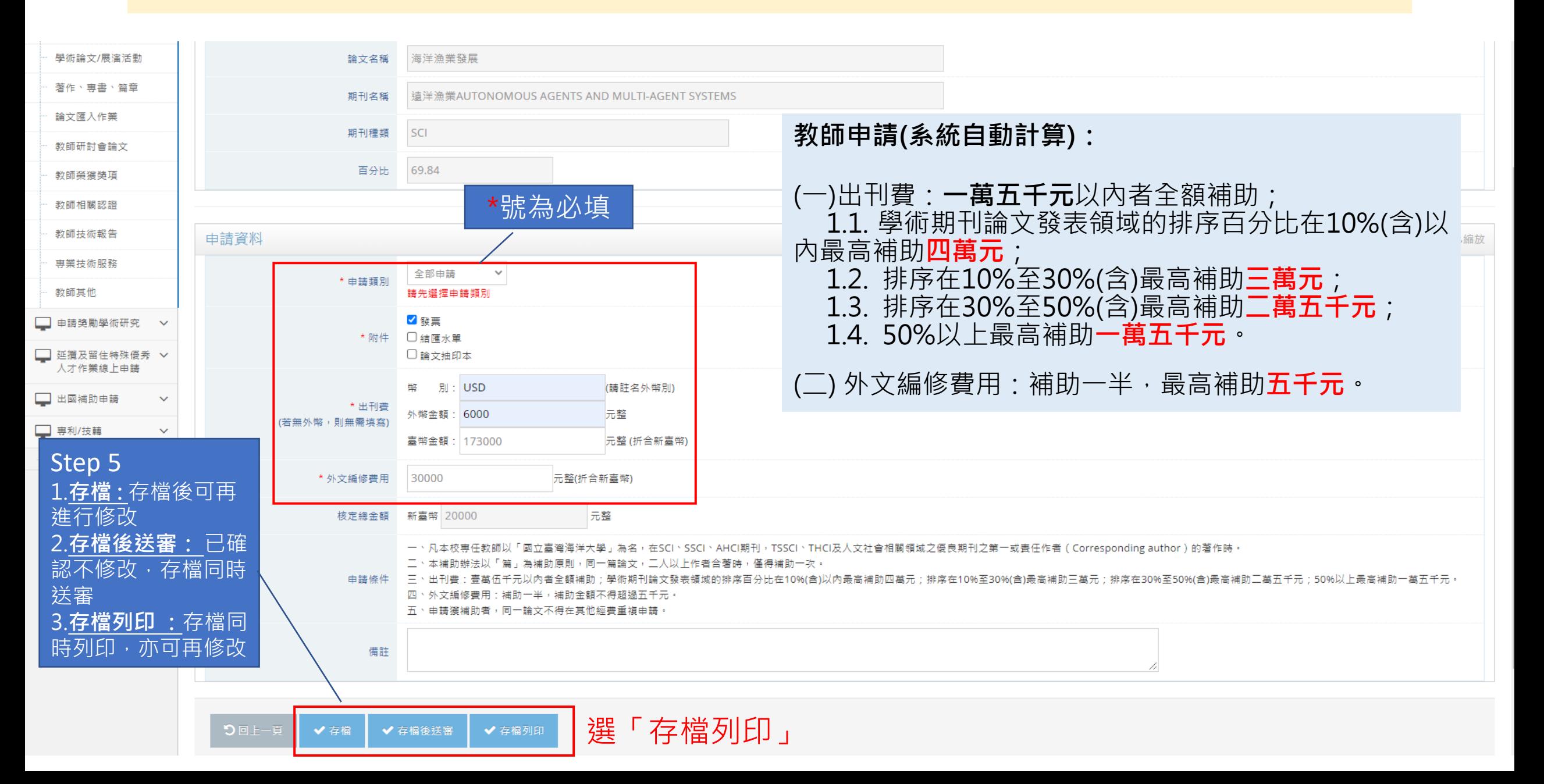

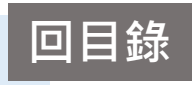

<span id="page-7-0"></span>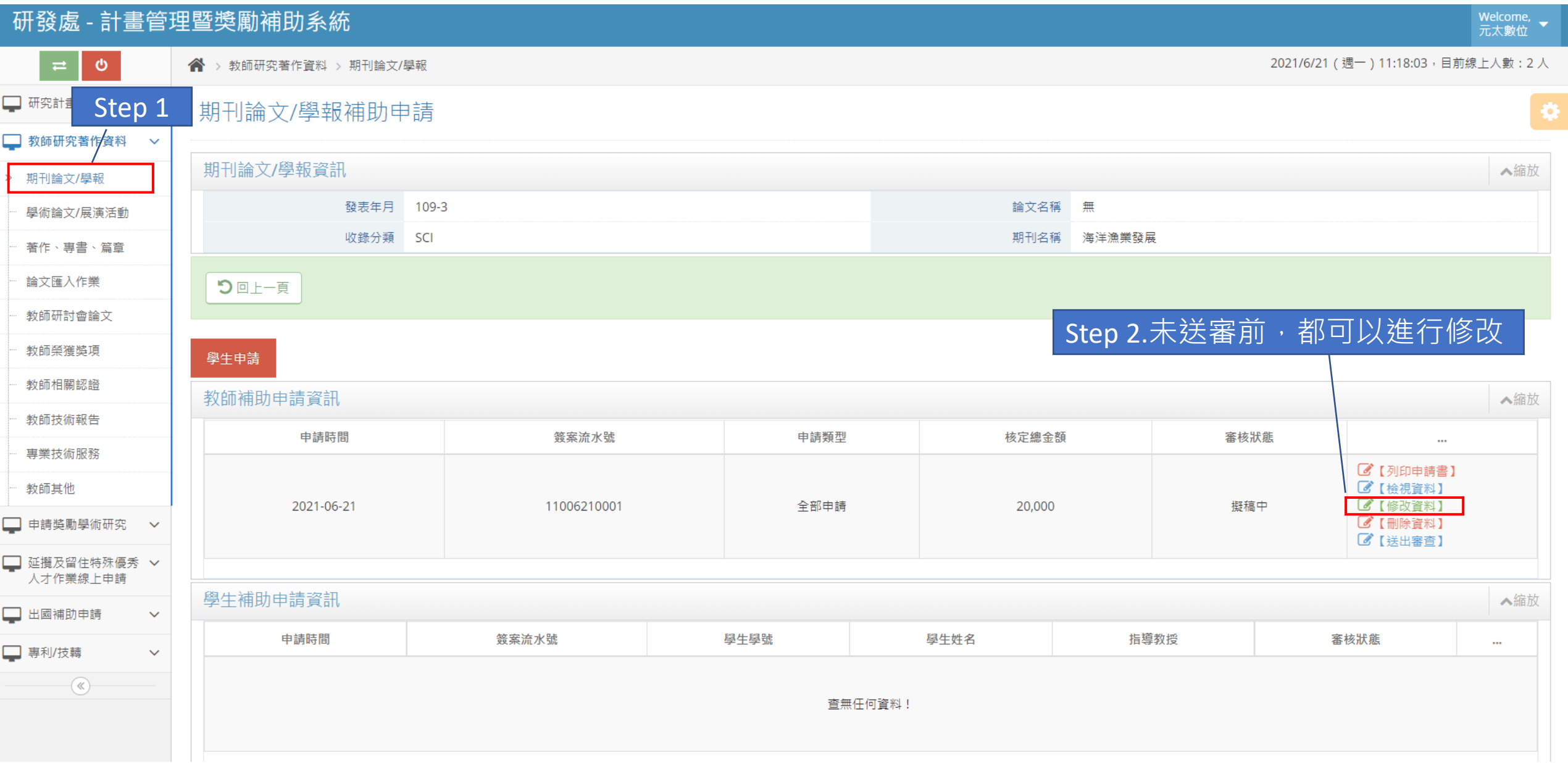

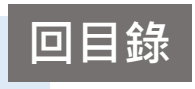

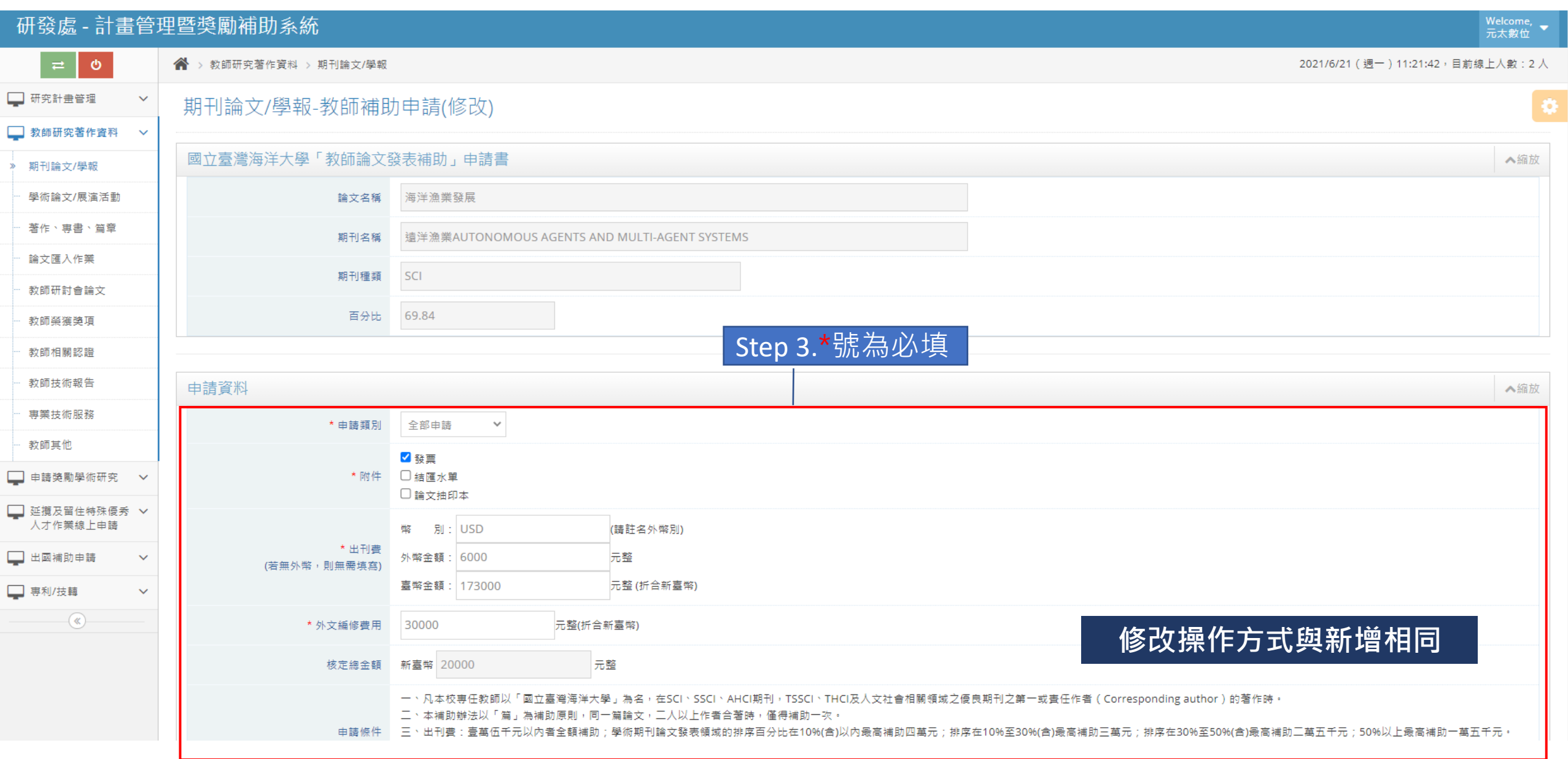

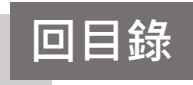

<span id="page-9-0"></span>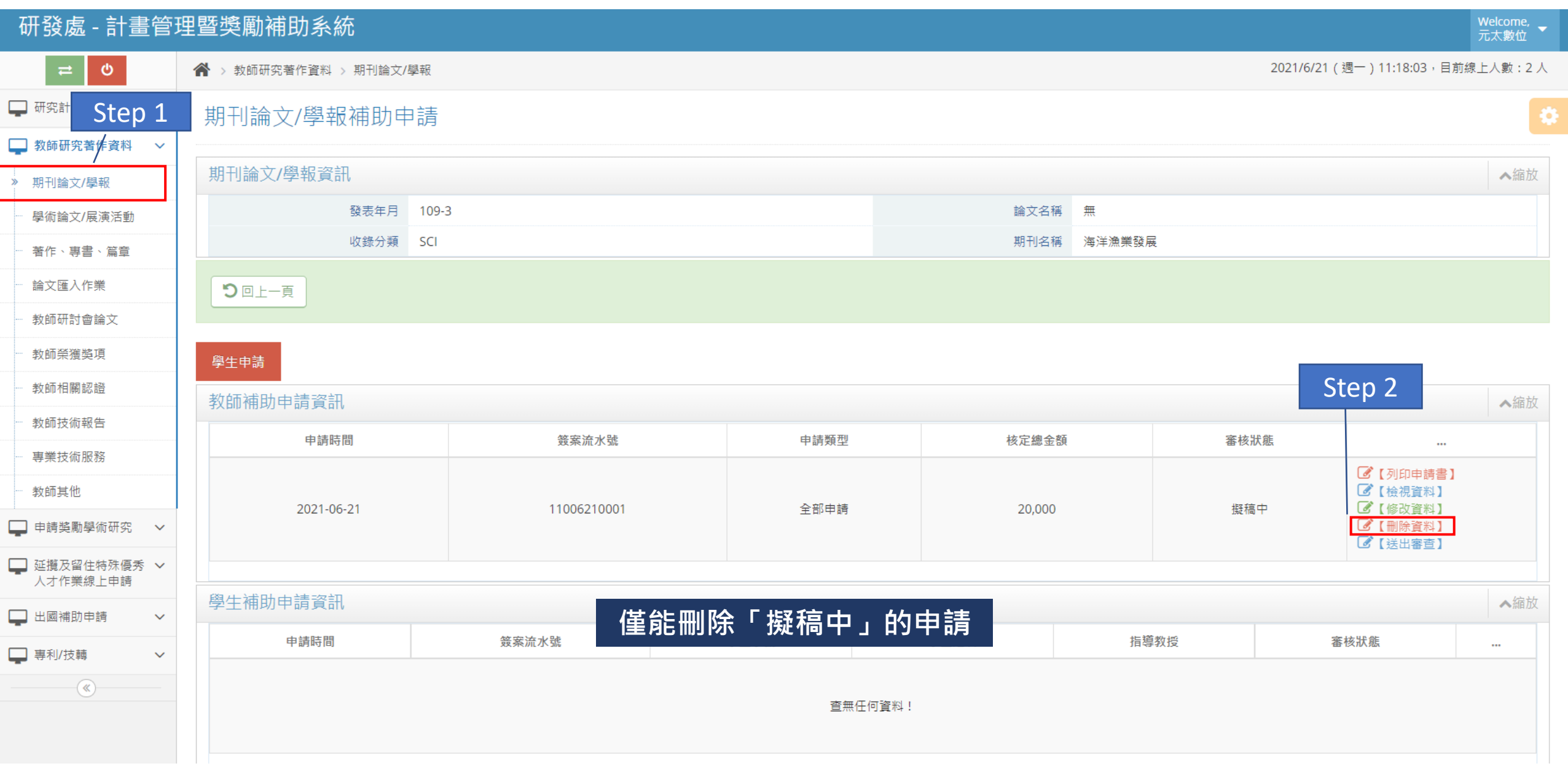

## 列印教師補助申請 **[回目錄](#page-1-0)**

<span id="page-10-0"></span>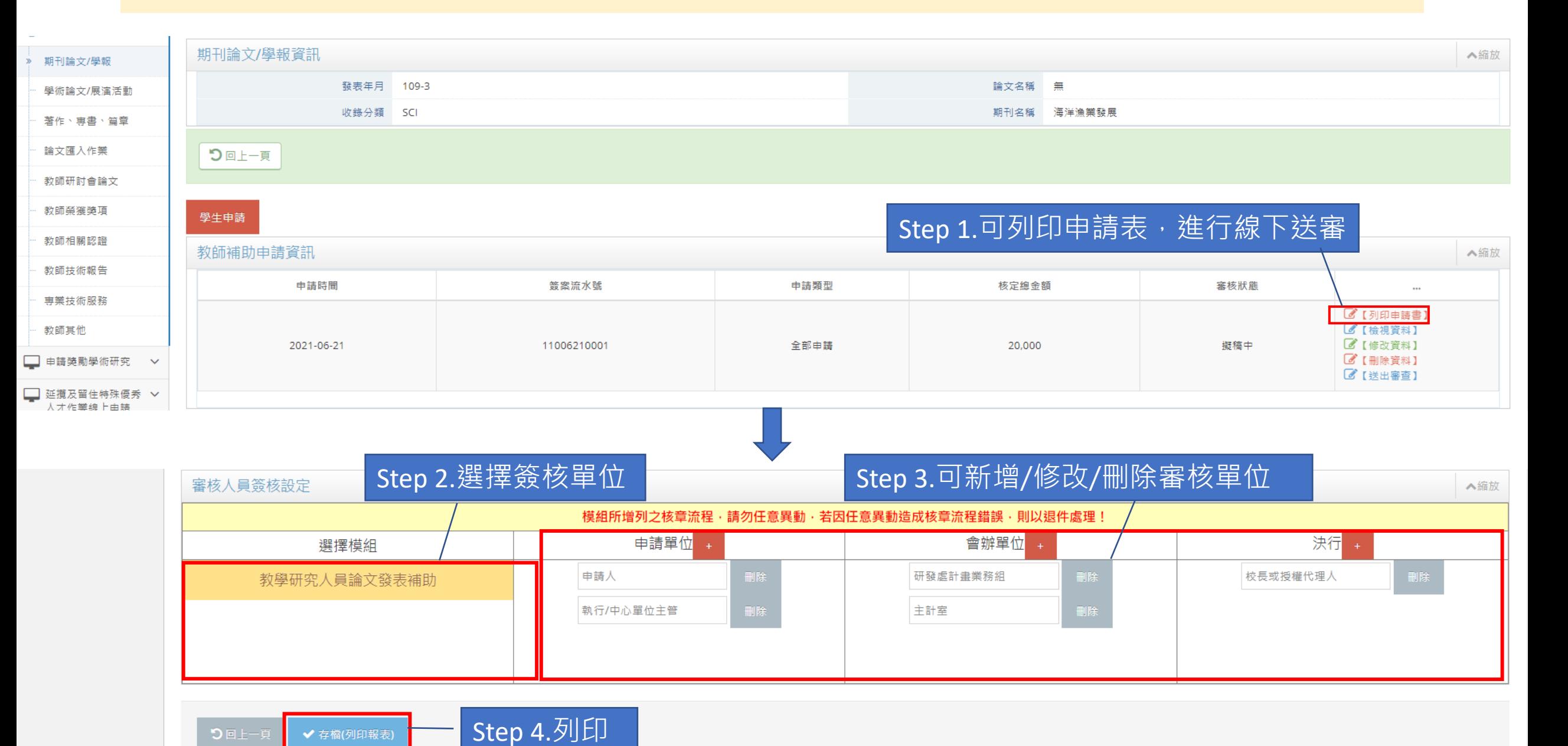

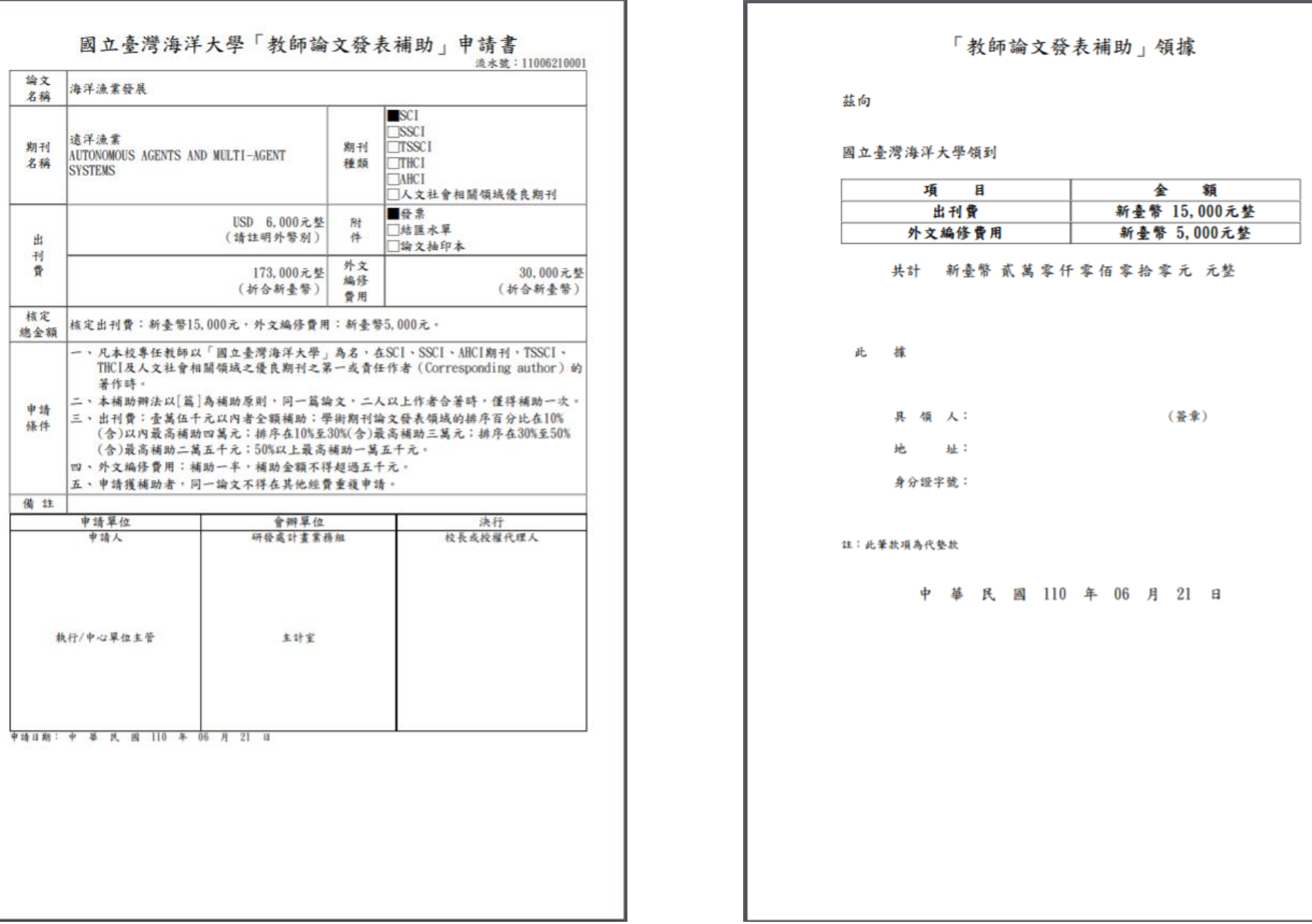

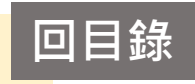

<span id="page-12-0"></span>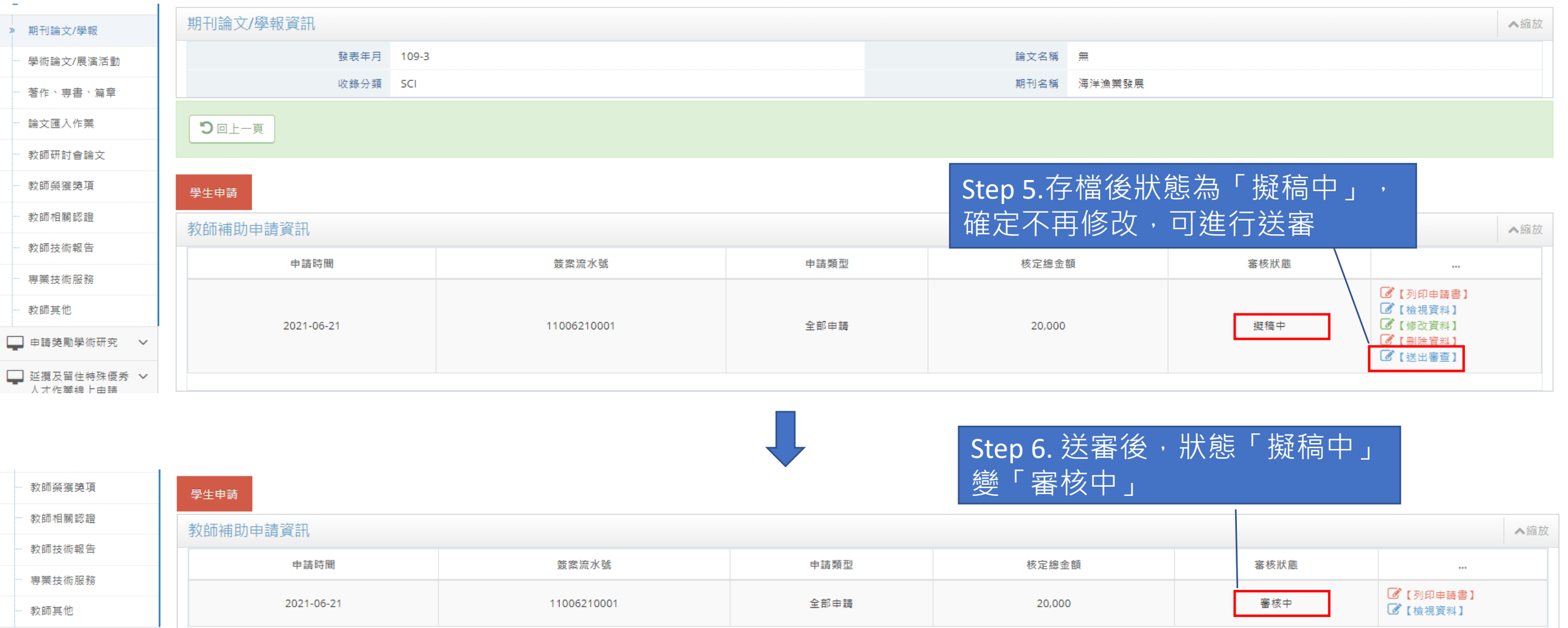